**REGULAMIN NABORU – pomoc zwiększona**

w ramach programu przyjętego uchwałą Rady Ministrów nr 141/2023 z dnia 08.08.2023 r., ze zmianami, pod nazwą:

**"Pomoc dla przemysłu energochłonnego związana z cenami gazu ziemnego i energii elektrycznej w 2023 r."**

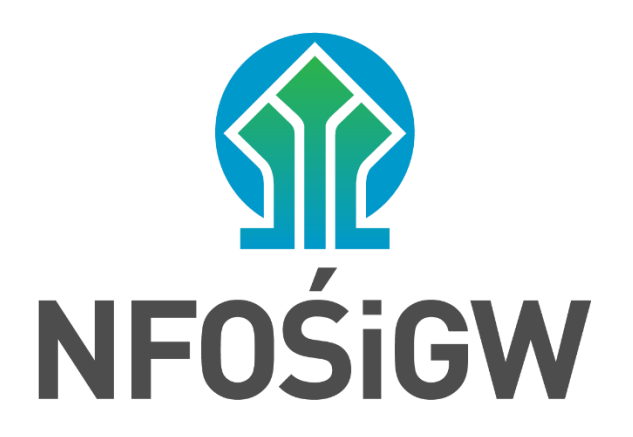

**NARODOWY FUNDUSZ OCHRONY ŚRODOWISKA i GOSPODARKI WODNEJ**

**Operator Programu** 

## **Warszawa, 19 października 2023 r.**

### **§ 1**

### **Postanowienia ogólne**

- 1. Regulamin naboru zwany dalej "Regulaminem", stosuje się do wniosków o udzielenie pomocy zwiększonej (dalej "wnioski") złożonych przez przedsiębiorców w naborze wniosków o pomoc w ramach Programu Rządowego "Pomoc dla przemysłu energochłonnego związana z cenami gazu ziemnego i energii elektrycznej w 2023 r.", zwanego dalej "Programem".
- 2. Regulamin określa sposób rozpatrywania wniosków od momentu złożenia wniosku przez wnioskodawcę z wykorzystaniem platformy Generator Wniosków o Dofinansowanie (dalej "GWD") [https://gwd.nfosigw.gov.pl](https://gwd.nfosigw.gov.pl/) do Narodowego Funduszu Ochrony Środowiska i Gospodarki Wodnej, zwanego dalej "NFOŚiGW", do momentu zawarcia umowy o udzielenie pomocy publicznej w związku z cenami energii elektrycznej i gazu ziemnego.

### **§ 2**

### **Składanie wniosków**

- 1. Nabór wniosków odbywa się na podstawie i na warunkach określonych w Programie w terminie określonym przez NFOŚiGW, jako Operatora Programu, w *Informacji o możliwości składania wniosków*.
- 2. Informacja o której mowa w ust. 1 publikowana jest:
	- a) na stronie internetowej urzędu obsługującego ministra właściwego do spraw gospodarki (Ministra Rozwoju i Technologii, dalej jako "MRiT"):

[http://www.gov.pl/rozwoj-technologia/pomoc-dla-przemyslu-energochlonnego](https://eur01.safelinks.protection.outlook.com/?url=http%3A%2F%2Fwww.gov.pl%2Frozwoj-technologia%2Fpomoc-dla-przemyslu-energochlonnego-zwiazana-z-cenami-gazu-ziemnego-i-energii-elektrycznej-w-2023&data=05%7C01%7CRafal.Krecisz%40nfosigw.gov.pl%7C5bb5304603084b92586108db99871e69%7Cdc703567210e4399b083b2500cb5d658%7C0%7C0%7C638272577871639785%7CUnknown%7CTWFpbGZsb3d8eyJWIjoiMC4wLjAwMDAiLCJQIjoiV2luMzIiLCJBTiI6Ik1haWwiLCJXVCI6Mn0%3D%7C3000%7C%7C%7C&sdata=cXoDbYMOVQqb2IWQ6wVzV73c5aVG%2B%2FuMLWFr8ovWYBU%3D&reserved=0)[zwiazana-z-cenami-gazu-ziemnego-i-energii-elektrycznej-w-2023](https://eur01.safelinks.protection.outlook.com/?url=http%3A%2F%2Fwww.gov.pl%2Frozwoj-technologia%2Fpomoc-dla-przemyslu-energochlonnego-zwiazana-z-cenami-gazu-ziemnego-i-energii-elektrycznej-w-2023&data=05%7C01%7CRafal.Krecisz%40nfosigw.gov.pl%7C5bb5304603084b92586108db99871e69%7Cdc703567210e4399b083b2500cb5d658%7C0%7C0%7C638272577871639785%7CUnknown%7CTWFpbGZsb3d8eyJWIjoiMC4wLjAwMDAiLCJQIjoiV2luMzIiLCJBTiI6Ik1haWwiLCJXVCI6Mn0%3D%7C3000%7C%7C%7C&sdata=cXoDbYMOVQqb2IWQ6wVzV73c5aVG%2B%2FuMLWFr8ovWYBU%3D&reserved=0)

b) oraz na stronie internetowej Operatora Programu:

<https://www.gov.pl/web/nfosigw/ogloszenia>

- 3. Formularz wniosku wraz z instrukcją jego wypełniania (tzw. pomoc kontekstowa) dostępny jest w GWD, po utworzeniu konta i zalogowaniu<sup>1</sup>, na stronie internetowej NFOŚiGW, pod adresem [https://gwd.nfosigw.gov.pl/,](https://gwd.nfosigw.gov.pl/) po wybraniu programu pomocowego.
- 4. Wniosek składa się **wyłącznie w wersji elektronicznej przez GWD** i podpisuje kwalifikowanym podpisem elektronicznym przez osobę/osoby upoważnioną/e do reprezentowania wnioskodawcy. Do wniosku należy również dołączyć wszystkie wymagane załączniki wskazane w Programie oraz w Informacji, o której mowa w ust. 1.
- 5. Wniosek składa się w terminie wskazanym w Informacji o możliwości składania wniosków. O zachowaniu terminu złożenia wniosku decyduje data jego złożenia przez wnioskodawcę z wykorzystaniem GWD.
- 6. W przypadku gdy złożenie wniosku nastąpi po terminie wynikającym z terminu wskazanego w Informacji, o której mowa w ust. 1, a z danych Operatora Programu wynikać będzie, że jego prawidłowe nadanie nastąpiło w terminie zgodnym z przedmiotową Informacją, Operator Programu zastrzega sobie możliwość indywidualnej weryfikacji każdego przypadku celem

<sup>1</sup> Instrukcja dotycząca utworzenia konta i obsługi Generatora Wniosków o Dofinansowanie dostępna jest na stronie NFOŚiGW, pod adresem: Instrukcje - [Narodowy Fundusz Ochrony Środowiska i Gospodarki Wodnej -](https://www.gov.pl/web/nfosigw/instrukcje2) Portal Gov.pl (www.gov.pl).

stwierdzenia prawidłowości lub braku prawidłowości złożenia wniosku.

- 7. W przypadku stwierdzonej przez Operatora Programu awarii, skutkującej brakiem możliwości złożenia wniosku przy użyciu GWD, Operator Programu przedłuża nabór do końca dnia roboczego po dniu, w którym awaria została usunięta, o czym niezwłocznie informuje wnioskodawców przez aktualizację Informacji o możliwości składania wniosków, o której mowa w ust. 1.
- 8. Wnioski złożone po terminie nie będą rozpatrywane.
- 9. W ramach danego naboru wnioskodawca może złożyć tylko jeden wniosek o pomoc.
- 10.Wnioskodawca ma prawo do złożenia wniosku o pomoc podstawową albo wniosek o pomoc zwiększoną. Niedopuszczalne jest, aby ten sam wnioskodawca złożył zarówno wniosek o pomoc podstawową, jak i wniosek o pomoc zwiększoną.
- 11.Do końca trwania naboru wniosków wnioskodawca ma prawo wycofać wniosek i złożyć nowy wniosek.
- 12.W przypadku gdy wnioskodawca złoży więcej niż jeden wniosek, rozpatrzeniu podlega ostatni złożony wniosek. Zasada ta ma zastosowanie także w przypadku złożenia jednego lub więcej niż jednego wniosku dla pomocy podstawowej oraz jednego lub więcej niż jednego wniosku dla pomocy zwiększonej.
- 13.Operator Programu rozpatrzy wszystkie wnioski złożone w terminie. Kolejność wpływu wniosku do NFOŚiGW złożonego w terminie naboru nie decyduje o możliwości otrzymania wsparcia oraz jego wysokości.

# **§ 3**

# **Etapy rozpatrywania wniosku oraz zawarcia umowy**

Przewiduje się następujące etapy rozpatrywania wniosku:

- 1. rejestrowanie wniosku do 1 dnia od daty złożenia wniosku przez wnioskodawcę w GWD;
- 2. ocena formalno-merytoryczna wniosku wg kryteriów Programu do 5 dni od daty rejestracji wniosku; ocena formalno-merytoryczna polega w szczególności na weryfikacji:
	- a) złożenia wniosku w formie i terminie określonym w Informacji o możliwości składania wniosków,
	- b) kompletności wniosku,
	- c) kompletności załączników do wniosku,
	- d) prawidłowości podpisania wniosku oraz uzupełnienia i podpisania umowy o udzielenie pomocy publicznej,
	- e) poprawności oszacowania kosztów kwalifikowanych,
	- f) poprawności wyliczenia szacowanej kwoty pomocy;
- 3. uzupełnienie wniosku przez wnioskodawcę w zakresie brakujących informacji i/lub dokumentów, wymaganych na etapie oceny formalno-merytorycznej – do 3 dni roboczych od dnia otrzymania wezwania przez wnioskodawcę;
- 4. ponowna ocena formalno-merytoryczna wniosku do 3 dni od daty rejestracji uzupełnionego wniosku;
- 5. przygotowanie listy wniosków ocenionych pozytywnie oraz listy wniosków ocenionych negatywnie oraz ich zatwierdzenie przez Zarząd NFOŚiGW i ich przekazanie MRiT – do 30 dni od dnia zakończenia naboru, chyba że termin ten zostanie przedłużony przez MRiT na wniosek

NFOŚiGW.

- 6. zawarcie przez NFOŚiGW w imieniu MRiT umowy o udzielenie pomocy publicznej z wnioskodawcą – do 15 grudnia 2023 r.
- 7. przygotowanie listy umów o udzielenie pomocy, zawierającej numer i datę zawarcia umowy, oznaczenie bbeneficjenta (nazwa firmy, siedziba, numer KRS/NIP, REGON), wysokość przyznanej pomocy oraz numer rachunku, na który ma zostać dokonana wypłata pomocy – do 4 dni od dnia zawarcia umów.
- 8. przesłanie do MRiT listy umów o udzielenie pomocy do 1 dnia od dnia przygotowania listy umów o udzielenie pomocy publicznej.

### **§ 4**

- 1. Na etapie rozpatrywania wniosku oraz zawierania umowy stosuje się kontakt z wnioskodawcą za pośrednictwem poczty elektronicznej (na adres e-mail wskazany we wniosku). Wnioskodawca odpowiada za prawidłowe wskazanie adresu e-mail we wniosku.
- 2. Korespondencję przesłaną zgodnie z ust. 1, uznaje się za dostarczoną z momentem jej wysłania przez NFOŚiGW na adres e-mail wnioskodawcy.
- 3. Korespondencję kierowaną do NFOŚiGW za pośrednictwem poczty elektronicznej uważa się za doręczoną z momentem jej wpływu na serwer NFOŚiGW obsługujący adres e-mail wskazany do kontaktu w ramach niniejszego naboru.
- 4. W wyjątkowych sytuacjach komunikacja z wnioskodawcą może się odbyć poprzez wymianę korespondencji w formie pisemnej lub z wykorzystaniem środków bezpośredniego porozumiewania się na odległość pozwalających na identyfikację osób. Decyzję o zastosowaniu sposobów, o których mowa w zdaniu pierwszym, podejmuje NFOŚiGW.

# **§ 5**

### **Ocena wniosku**

- 1. Ocena wniosku dokonywana jest zgodnie z kryteriami określonymi w Części II-VI, VIII-IX, XI-XII Programu.
- 2. Ocena wniosku ma postać "0-1" tzn. "nie spełnia-spełnia".
- 3. Na etapie oceny możliwe jest jednokrotne uzupełnienie złożonego wniosku w terminie 3 (słownie: trzech) dni roboczych od dnia otrzymania przez wnioskodawcę<sup>2</sup> wezwania do uzupełnienia wniosku.
- 4. Uzupełnienie wniosku składa się przy pomocy GWD, w sposób określony w § 2 ust. 4.
- 5. Wezwanie do uzupełnienia wniosku odbywa się za pomocą poczty elektronicznej na adres e - mail wskazany we wniosku. W celu dokonania uzupełnienia wniosku NFOŚiGW odsyła wniosek do wnioskodawcy w systemie GWD. W przypadku niedostarczenia powiadomienia o odesłaniu w systemie GWD wniosku do uzupełnienia, z powodu podania nieprawidłowego adresu e-mail we wniosku korespondencję uznaję się za skutecznie dostarczoną zgodnie z warunkami niniejszego Regulaminu.
- 6. Wniosek podlega odrzuceniu, jeżeli wnioskodawca na skutek wezwania do uzupełnienia:

<sup>2</sup> Termin uważa się za zachowany, jeżeli przed jego upływem uzupełnienie wniosku wpłynęło do NFOŚiGW.

- 1) nie złożył w wyznaczonym terminie wskazanych w wezwaniu dokumentów;
- 2) nie złożył wymaganych wyjaśnień lub nie uzupełnił wniosku;
- 3) złożył wyjaśnienia lub uzupełnienia niepozwalające na stwierdzenie, że kryteria Programu zostały spełnione;
- 4) złożył wniosek niezgodny z zasadami Programu;
- 5) nie spełnieni któregokolwiek z kryteriów Programu.
- 7. Operator Programu przekazuje, wnioskodawcy, którego Wniosek został oceniony negatywnie, informację o odrzuceniu wraz z uzasadnieniem w terminie 14 dni od dnia opublikowania listy wniosków ocenionych negatywnie.
- 8. W przypadku odrzucenia wniosku wnioskodawcy nie przysługuje prawo wniesienia odwołania.

# **§ 6**

### **Pomoc**

- 1. Warunki pomocy są zgodne z treścią Programu oraz umową o udzielnie pomocy publicznej.
- 2. W przypadku gdy łączna wartość pomocy wynikająca z wszystkich pozytywnie rozpatrzonych wniosków przekroczy kwotę przeznaczoną na udzielenie pomocy, wysokość udzielonej pomocy jest pomniejszana proporcjonalnie do udziału kwoty przeznaczonej na udzielenie tej Pomocy do łącznej wartości Pomocy wynikającej z rozpatrzonych pozytywnie wniosków.
- 3. Ostateczna wartość pomocy ustalana jest zgodnie z postanowieniami Programu i może być mniejsza niż kwota określona we wniosku.
- 4. Wnioskodawca wyraża zgodę na stosowanie zasad obliczenia pomocy, o których mowa w Programie i obliczenie wysokości udzielonej pomocy przez NFOŚiGW.
- 5. Informacja o wysokości udzielonej pomocy zostanie opublikowana na stronie BIP NFOŚiGW i MRiT. Operator Programu niezwłocznie poinformuje wnioskodawcę o podstawach pomniejszenia przyznanej pomocy w stosunku do pomocy wnioskowanej.
- 6. Beneficjent w terminie 4 dni od zawarcia umowy o udzielenie pomocy publicznej może odstąpić od umowy, składając oświadczenie w formie elektronicznej opatrzonej kwalifikowanym podpisem elektronicznym pod rygorem nieważności.
- 7. Odstąpienie od umowy o udzielenie pomocy publicznej powinno zostać przesłane na adres email: [energochłonni.program@nfosigw.gov.pl](mailto:energochłonni.program@nfosigw.gov.pl). Odstąpienie od umowy o udzielenie pomocy publicznej uznaje się za skutecznie złożone pod warunkiem wpływu na adres e-mail wskazany w zdaniu pierwszym w terminie, o którym mowa w ust. 6.
- 8. Wypłata pomocy nastąpi po zawarciu umowy o udzielenie pomocy publicznej na rachunek wskazany przez wnioskodawcę. Informacja o kwocie pomocy przekazywana jest przez NFOŚiGW do MRiT, który dokonuje płatności.
- 9. W przypadku, gdy wysokość udzielonej Pomocy jest niższa niż wnioskowana, beneficjentowi nie przysługuje roszczenie o jej podwyższenie.

## **Zawarcie umowy o udzielenie pomocy publicznej**

1. Wnioskodawca dołącza do wniosku w systemie GWD podpisaną kwalifikowanym podpisem elektronicznym przez wnioskodawcę (lub jego pełnomocnika) umowę o udzielnie pomocy publicznej. Wnioskodawca jest zobowiązany do dołączenia do wniosku umowy, zgodnie z udostępnionym wzorem, który należy uzupełnić.

2. Zawarcie umowy nastąpi poprzez podpisanie przez pełnomocników NFOŚiGW umowy o udzielenie pomocy publicznej przesłanej i podpisanej elektronicznym podpisem kwalifikowanym przez wnioskodawcę.

# **§ 8**

### **Postanowienia końcowe**

1. Wszelkie wątpliwości odnoszące się do interpretacji postanowień Regulaminu rozstrzyga NFOŚiGW.

2. Złożenie wniosku, oznacza akceptację postanowień niniejszego Regulaminu oraz dokumentów w nim wymienionych.

3. Wskazane w Regulaminie terminy rozpatrywania wniosków przez NFOŚiGW mają charakter instrukcyjny i ich naruszenie przez NFOŚiGW nie stanowi podstawy do roszczeń ze strony wnioskodawcy.

4. Wnioskodawca odpowiada za utrzymywanie i monitorowanie wskazanego we wniosku adresu e-mail na użytek niniejszego naboru oraz prawidłowe zabezpieczenie dostępu do zawartości poczty e-mail przez osoby nieuprawnione.

5. Korespondencję kierowaną przez NFOŚiGW na adres e-mail: [energochłonni.program@nfosigw.gov.pl](mailto:energochłonni.program@nfosigw.gov.pl) uznaje się za skutecznie doręczoną na warunkach określonych w niniejszym Regulaminie.

6. Wnioskodawca ma obowiązek niezwłocznego informowania NFOŚiGW o każdej zmianie adresu e – mail, pod rygorem uznania doręczenia korespondencji dokonanego przez NFOŚiGW, przesłanego na dotychczas znany NFOŚiGW adres e-mail wnioskodawcy, za skuteczny.